When people should go to the books stores, search commencement by shop, shelf by shelf, it is truly problematic. This is why we present the ebook compilations in this website. It will totally ease you to look guide file as

By searching the title, publisher, or authors of guide you truly want, you can discover them rapidly. In the house, workplace, or perhaps in your method can be all best area within net connections. If you point toward to d purchase and make bargains to download and install file appropriately simple!

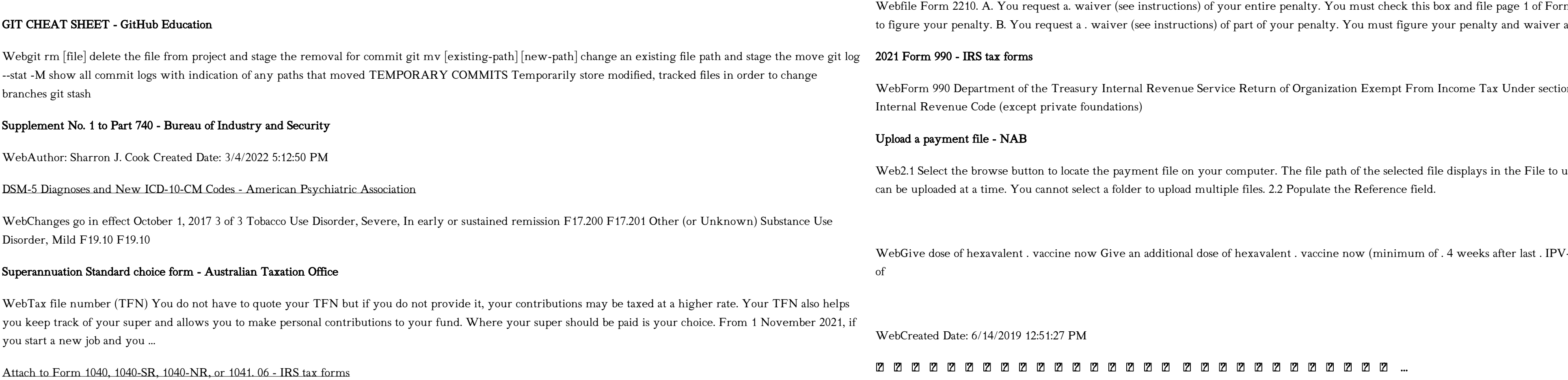

IPV Booster campaign - GOV.UK

assets.website-files.com

m 2210, but you aren't required amount and file Form 2210. C

on  $501(c)$ , 527, or  $4947(a)(1)$  of the

upload field. Note: Only one file

Give dose of hexavalent . vaccine now Give dose

Web